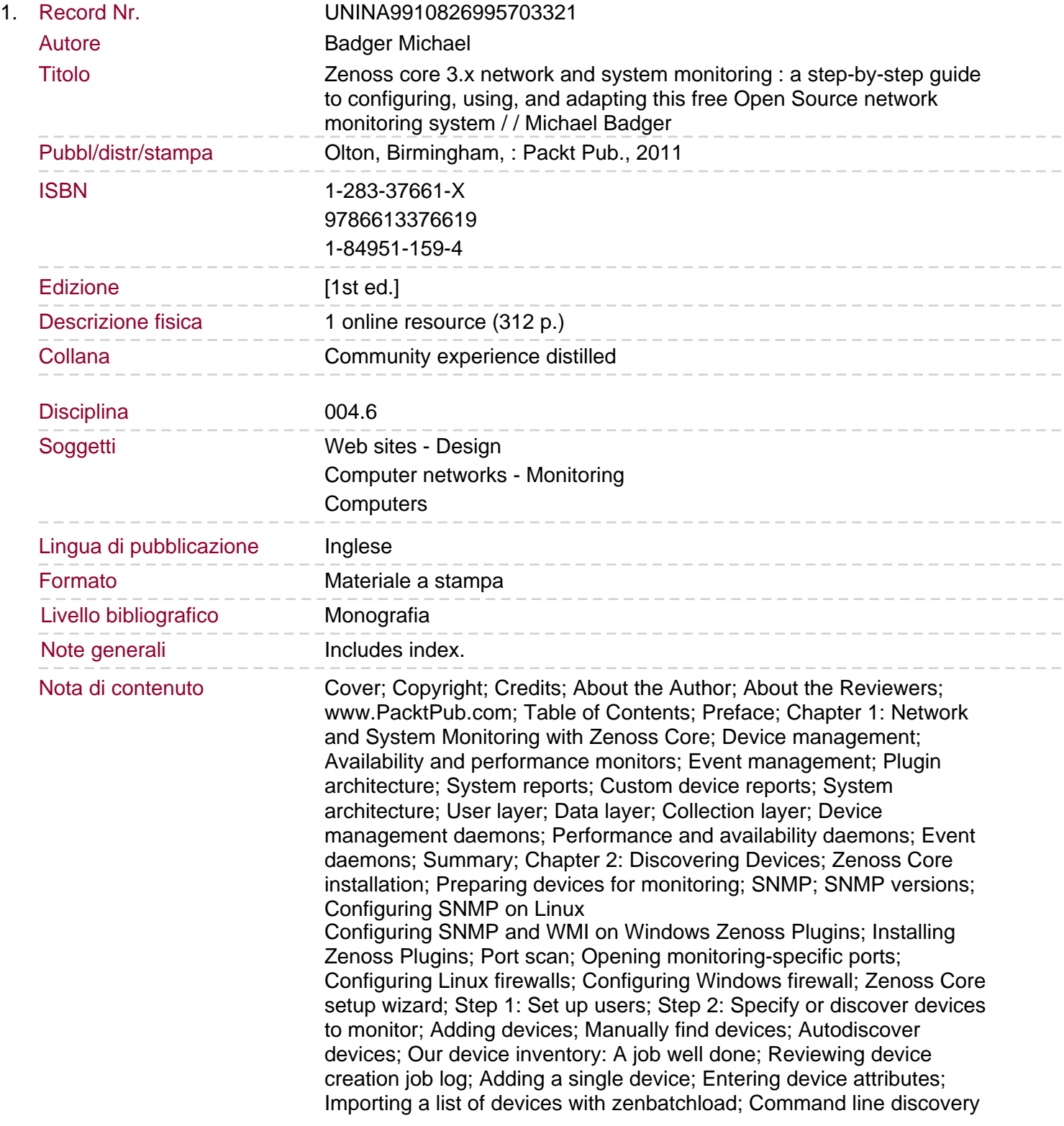

with zendisc; Summary

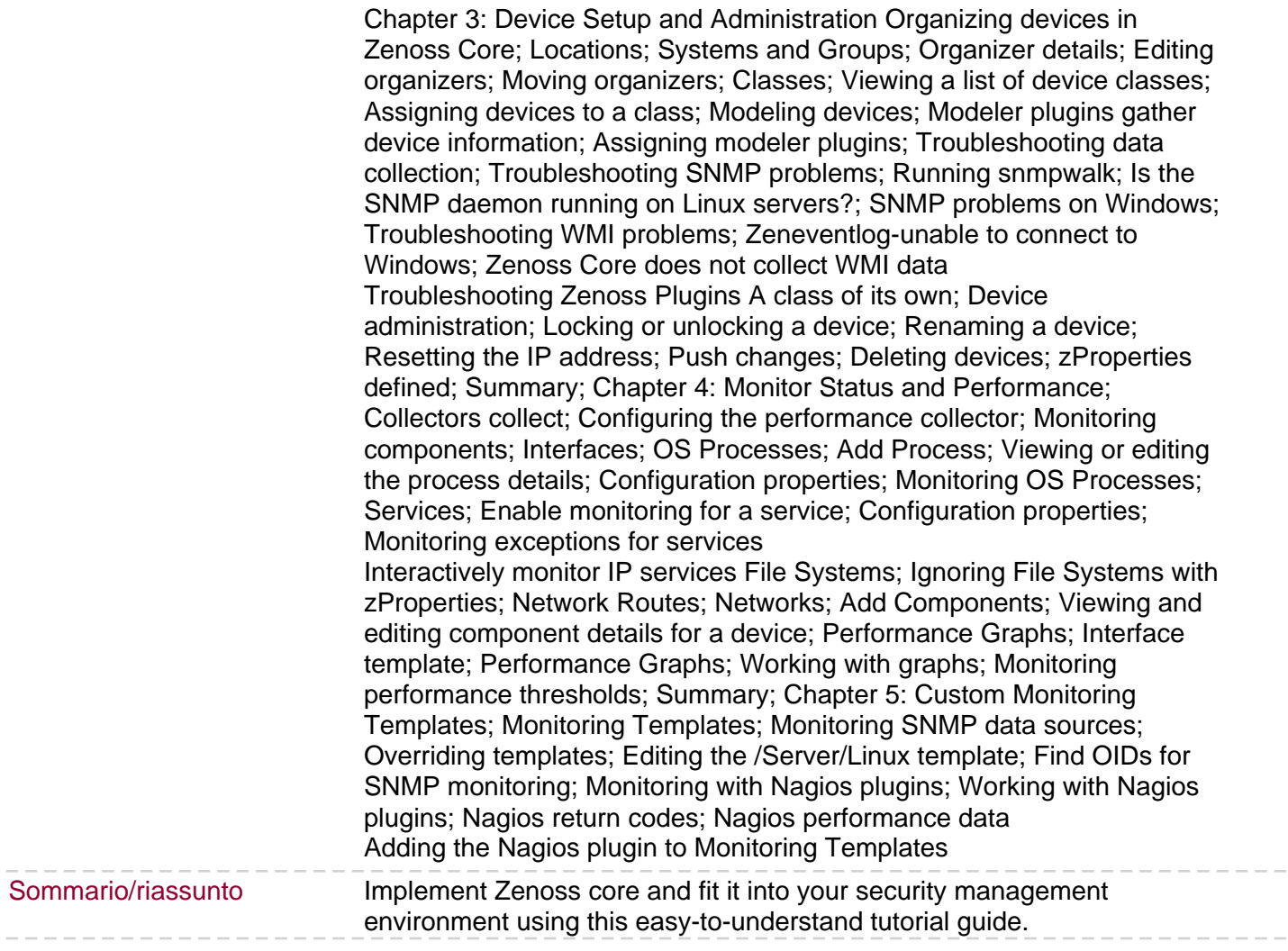